Czech Technical University in Prague, Faculty of Information Technology MIE-PDB: **Advanced Database Systems** http://www.ksi.mff.cuni.cz/~svoboda/courses/2016-2-MIE-PDB/

Lecture 8 **Key-Value Stores: RiakKV**

**Martin Svoboda** svoboda@ksi.mff.cuni.cz

21. 4. 2017

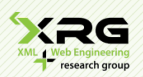

Charles University, Faculty of Mathematics and Physics NDBI040: **Big Data Management and NoSQL Databases**

# **Lecture Outline**

### **RiakKV**

- Data model
- HTTP interface
- **CRUD operaƟons**
- **Link walking**
- Data types
- **Search 2.0**
- Internal details

# **Riak Key-Value Store**

# *<u>\*riakky</u>*

### **RiakKV**

#### **Key-value store**

- http://basho.com/products/riak-kv/
- Features
	- Open source, incremental scalability, high availability, operational simplicity, decentralized design, automatic data distribution, advanced replication, fault tolerance, ...
- Developed by **Basho Technologies**
- Implemented in **Erlang**
	- General-purpose, concurrent, garbage-collected programming language and runtime system
- Operating system: Linux, Mac OS X, ... (not Windows)
- Initial release in 2009

### **Data Model**

Riak database system structure

Instance (*→* bucket types) *→* **buckets** *→* **objects**

- **Bucket** = **collection of objects** (logical, not physical collection)
	- Each object must have a unique key
	- Various properties are set at the level of buckets
		- $-$  E.g. default replication factor, read / write quora, ...

### • **Object** = **key-value pair**

- Key is a Unicode string
- Value can be anything (text, binary object, image, …)
- Each object is also associated with metadata ×
	- E.g. its **content type** (text/plain, image/jpeg, …),
	- and other internal metadata as well

### **Data Model**

**Design Questions** 

#### How **buckets, keys and values** should be designed?

- Complex objects containing various kinds of data
	- E.g. one key-value pair holding information about all the actors and movies at the same time
- **Buckets with different kinds of objects**
	- E.g. distinct objects for actors and movies, but all in one bucket
	- **Structured naming convention for keys** might help
		- E.g. actor\_trojan, movie\_medvidek
- **Separate buckets for different kinds of objects**
	- **E.g.** one bucket for actors, one for movies

# **Riak Usage: Querying**

#### Basic **CRUD operaƟons**

- Create, Read, Update, and Delete
- Based on **key look-up**

Extended functionality

- **Links** relationships between objects and their traversal
- **Search 2.0** full-text queries accessing values of objects
- **MapReduce**

• …

# **Riak Usage: API**

#### **ApplicaƟon interfaces**

- **HTTP API**
	- **All the user requests are submitted as HTTP requests** with an appropriately selected **method** and specifically constructed **URL**, **headers**, and **data**
- Protocol Buffers API
- Erlang API

**Client libraries** for a variety of programming languages

- Official: Java, Ruby, Python, C#, PHP, ...
- Community: C, C++, Haskell, Perl, Python, Scala, …

# **Riak Usage: HTTP API**

### **cURL** tool

• Allows to **transfer data from / to a server using HTTP** (or other supported protocols)

**Options** 

- -X command, --request command
	- HTTP **request method to be used** (GET, …)
- -d data, --data data
	- **Data to be sent** to the server (implies the **POST method**)
- -H header, --header header
	- **Extra headers** to be included when sending the request
- -i, --include
	- Include received headers when printing the response

Basic operations on objects

- **Create**: POST or PUT methods
	- **Inserts a key-value pair** into a given bucket
	- Key is specified manually, or will be generated automatically
- **Read**: GET method
	- **Retrieves a key-value pair** from a given bucket  $\mathcal{L}_{\mathcal{A}}$
- **Update**: PUT method
	- **Updates a key-value pair** in a given bucket
- **Delete**: DELETE method
	- **Removes a key-value pair** from a given bucket

• …

**URL pattern** of HTTP requests for all the CRUD operations

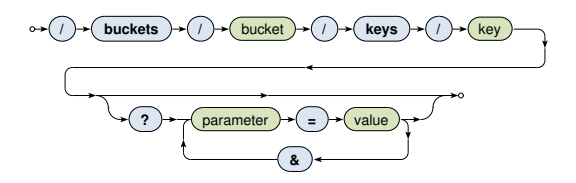

**Optional parameters** (depending on the operation)

 $r, w:$  read / write quorum to be attained

MIE-PDB: Advanced Database Systems *|* Lecture 8: Key-Value Stores: RiakKV *|* 21. 4. 2017 11

**Create and Update**

### **Inserts / updates a key-value pair** in a given bucket

- **PUT** method
	- Should be used when a **key is specified explicitly**
	- Transparently **inserts / updates** a given object
- **POST** method
	- **When a key is to be generated automatically**
	- Always **inserts** a new object
- Buckets are created transparently whenever needed

Example

```
curl -i -X PUT
  -H 'Content-Type: text/plain'
  -d 'Ivan Trojan, 1964'
  http://localhost:8098/buckets/actors/keys/trojan
```
**Read**

### **Retrieves a key-value pair** from a given bucket

• Method: **GET**

### Example

#### Request

```
curl -i -X GET
 http://localhost:8098/buckets/actors/keys/trojan
```
#### Response

```
...
Content-Type: text/plain
...
```
Ivan Trojan, 1964

**Delete**

### **Removes a key-value pair** from a given bucket

- Method: **DELETE**
- If a given object does not exist, it does not matter

Example

curl -i -X **DELETE** http://localhost:8098/buckets/actors/keys/trojan

### **Bucket Operations**

**Lists all the buckets** (buckets with at least one object)

$$
\circ \text{--}(\text{--}(\text{--}(\text{--}(\text{--}))\text{--}(\text{--}(\text{--}))\text{--}(\text{--}(\text{--}))\text{--}(\text{--}(\text{--}))\text{--}(\text{--}(\text{--}))\text{--}(\text{--}(\text{--}))\text{--}(\text{--}(\text{--}))\text{--}(\text{--}(\text{--}))\text{--}(\text{--}(\text{--}))\text{--}(\text{--}(\text{--}))\text{--}(\text{--}(\text{--}))\text{--}(\text{--}(\text{--}))\text{--}(\text{--}(\text{--}))\text{--}(\text{--})\text{--}(\text{--})\text{
$$

curl -i -X GET http://localhost:8098/buckets?buckets=true

```
Content-Type: application/json
```
{ "buckets" : [ "actors", "movies" ] }

### **Bucket Operations**

**Lists all the keys** within a given bucket

• Not recommended since it is a very expensive operation

$$
\circ \ast (x) \ast (\text{buckets}) \ast (x) \ast (\text{buckets}) \ast (x) \ast (\text{keys}) \ast (x) \ast (\text{keys}) \ast (\text{phys}) \ast (\text{true}) \ast \circ
$$

curl -i -X GET http://localhost:8098/buckets/actors/**keys?keys=true**

Content-Type: **application/json**

{ "keys" : [ "trojan", "machacek", "schneiderova", "sverak" ] }

# **Bucket Operations**

### Setting and retrieval of **bucket properties**

- Properties
	- n val: replication factor
	- $r, w, ...$ : read / write quora and their alternatives
	- п …
- **Requests** 
	- **GET method: retrieve** bucket properties
	- **PUT** method: **set** bucket properties

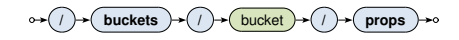

#### Example

$$
\{\begin{array}{l} \texttt{\{}~~"props" : \{~~\texttt{``n_val" : 3,~~\texttt{``w" : "all",~~\texttt{``r" : 1}} \} }\\ \texttt{\}}
$$

#### **Links**

- Links are metadata that establish **one-way relationships between objects**
	- Act as lightweight pointers between individual key-value pairs
	- I.e. represent and **extension to the pure key-value data model**
- Each link…
	- **is defined at the source object**
	- **Example 3** is associated with a **tag** (sort of link type)
- Multiple links can lead from / to a given object
- Source and target may not belong to the same bucket
- Motivation: **new way of querying**:
	- **Link walking** navigation between objects

**Links**: how are links defined?

- **Special Link header** is used for this purpose
- Multiple separate link headers can be provided, as well as multiple links within one header

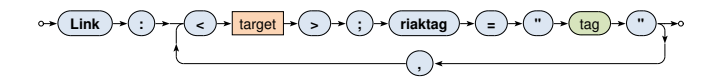

### Example

```
curl -i -X PUT
 -H 'Content-Type: text/plain'
 -H 'Link: </buckets/actors/keys/trojan>; riaktag="tactor"'
 -H 'Link: </buckets/actors/keys/machacek>; riaktag="tactor"'
 -d 'Medvídek, 2007'
 http://localhost:8098/buckets/movies/keys/medvidek
```
**Link walking**: how can links be traversed?

- **Standard GET requests with link traversal description** 
	- Exactly one object where the traversal is initiated  $\mathcal{L}_{\mathcal{A}}$
	- Single or multiple **navigational steps**

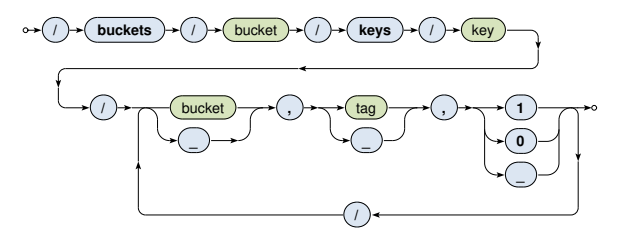

#### **Link walking**: parameters

- *Bucket*
	- Only objects from (exactly one) **target bucket** are found
	- **E** when not limited to any particular bucket
- *Tag*
	- Only links of a given **tag** are considered
	- **when not limited**
- *Keep*
	- 1 when the objects should be included in the **result**
	- 0 otherwise
	- **EXT** means yes for the very last step, no for all the other

#### Examples

Find all the actors that appeared in *Medvídek* movie

```
curl -i -X GET
 http://localhost:8098/buckets/movies/keys/medvidek
   /actors,tactor,1
```

```
Content-Type: multipart/mixed; boundary=...
```
Find all the movies in which appeared actors from *Medvídek* movie (assuming that the corresponding actor *→* movie links also exist)

```
curl -i -X GET
 http://localhost:8098/buckets/movies/keys/medvidek
   /actors,tactor,0/movies,tmovie,1
```
Motivation

- Riak began as a **pure key-value store**
	- I.e. was completely agnostic toward the contents of values
- However, if **availability is preferred to consistency**, mutually conflicting replicas might exist
	- **Example 2 Such conflicts can be resolved at the application level,**
	- but this is often (only too) difficult for the developers
- And so the concept of **Riak Data Types** was introduced
	- When used (it is not compulsory), **Riak is able to resolve conflicts automatically** (and so eventual consistency is achieved)

### Available **data types**

- Register, flag, counter, set, and map
- Based on a generic concept of **CRDT** (*Convergent Replicated Data Types*)
- Cover (just) a few common scenarios
- Each applies specific **conflict resolution rule**

ImplementaƟon details

• Beside the **current value**, necessary **history of changes** is also internally stored so that conflicts can be judged

#### **Register**

- Allows to store **any binary value** (e.g. string, …)
- Convergence rule: **the most chronologically recent value wins**
- Note: registers can only be stored within maps

**Flag**

- **Boolean values**: enable (true), and disable (false)
- Convergence rule: **enable wins over disable**
- Note: flags can also be stored only within maps

**Counter**

- Operations: increment / decrement by a given integer value
- Convergence rule: **all increments and decrements by all actors are eventually applied**

### **Set**

### • **CollecƟon of unique binary values**

- Operations: addition / removal of one / multiple elements
- Convergence rule: **addiƟon wins over removal** of elements

**Map**

- **Collection of fields with embedded elements** of any data type (including other nested maps)
- Operations: addition / removal of an element
- Convergence rule: **addiƟon / update wins over removal**

# **Search 2.0**

### Riak **Search 2.0** (Yokozuna)

- **Full-text search engine**
	- Allows us to **find and query objects using full-text index structures based on the contents of the value parts**
- Based on **Apache Solr**
	- Distributed, scalable, failure tolerant, real-time search platform and the

Principles

- **Riak object to be indexed is transformed to a Solr document**
	- Various extractors are used for this purpose
- The resulting Solr document...
	- contains fields that are actually indexed by and within Solr
	- its contents must be described by a schema

Extractor

- Its goal is to **parse the value part** and **produce fields to index**
- Extractors are chosen automatically based on MIME types

Available extractors

- **Common predefined extractors**
	- Plain text, XML, JSON, *noop* (unknown content type)
- **Built-in extractors for Riak Data Types**
	- Counter, map, set
- **User-defined custom extractors**
	- **Implemented in Erlang, registered with Riak**

**Plain text** extractor (text/plain)

• Single field with the whole content is extracted

Example

Input Riak object

Ivan Trojan, 1964

Output Solr document

```
\sqrt{2}{ text, <<"Ivan Trojan, 1964">> }
]
```
**XML** extractor (text/xml, application/xml)

- One field is created for each element and attribute
- Dot notation is used to compose names of nested items

### Example

Input Riak object

```
<?xml version="1.0" encoding="UTF-8" ?>
<actor year="1964">
  <name>Ivan Trojan</name>
<actor>
```
#### Output Solr document

```
[
 { <<"actor.name">>, <<"Ivan Trojan">> },
 { <<"actor.@year">>, <<"1964">> }
]
```
**JSON** extractor (application/json)

• Similar principles as for XML documents are applied

Example

Input Riak object

```
{
 name : "Ivan Trojan",
  year : 1964
}
```
Output Solr document

```
[
               \{ \langle \langle \rangle \rangle \ \langle \langle \rangle \rangle \langle \langle \rangle \rangle \langle \langle \rangle \rangle \langle \langle \rangle \rangle \langle \rangle \langle \rangle \{ <<"year">>, <<"1964">> }
]
```
# **Search 2.0**

### **AutomaƟc fields**

- A few technical fields are automatically added as well
- E.g. \_yz\_rb (containing **bucket name**), \_yz\_rk (**key**), …

### Solr index **schema**

- **Describes how fields should be indexed within Solr**
- Default schema available ( yz default)
	- Suitable for debugging, but custom schemas should be used in production
- **Field analysis** and indexation
	- E.g.:
		- Values of **fields are split into terms**
		- **Terms are normalized**, **stop words removed**, …
		- Triples (token*,* field*,* document) are then indexed

# **Search 2.0: Index Creation**

#### **How is index created?**

- Index must be created and then also associated with a bucket
- Each index servers to a single bucket only

Example

```
curl -i -X PUT
 -H 'Content-Type: application/json'
 -d '{ "schema" : "_yz_default" }'
 http://localhost:8098/search/index/iactors
```
curl -i -X **PUT** http://localhost:8098/search/index/iactors

```
curl -i -X PUT
 -H 'Content-Type: application/json'
 -d '{ "props" : { "search index" : "iactors" } }'
 http://localhost:8098/buckets/actors/props
```
# **Search 2.0: Index Usage**

#### **Generic paƩern for search queries**

- Parameters
	- **q search query** (correctly encoded)
	- $\bullet$  wt Solr response writer to be used to compose response
	- start and rows pagination of matching objects **COL**
	- п …

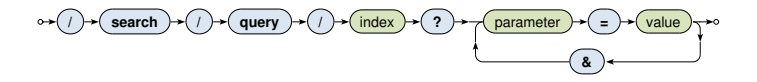

# **Search 2.0: Index Usage**

Available search functionality

- **Wildcards**
	- E.g. name:Iva\*, name:Iva?
- **Range queries**
	- E.g. year:[2010 TO \*]
- **Logical connecƟves** and parentheses
	- AND, OR, NOT
- **Proximity searches**
- …

### **Architecture**

#### **Sharding + peer-to-peer replicaƟon architecture**

- Any node can serve any read or write user request
- **Physical nodes** run (several) **virtual nodes** (vnodes)
	- Nodes can be added and removed from the cluster dynamically
- Gossip protocol
	- **Each node periodically sends its current view of the cluster,** its state and changes, bucket properties, ...

CAP properties

AP system: **availability + partition tolerance** 

# **Consistency**

**BASE** principles

- **Availability is preferred to consistency**
- Default properties of buckets
	- n\_val: replication factor
	- **r**: read quorum
	- w: write quorum (node participation is sufficient)
	- dw: write quorum (write to durable storage is required)
- Specific options of requests override the bucket properties

### However, **strong consistency can be achieved**

- When quora set carefully, *i.e.*:
	- $w > n$  val/2 for write quorum
	- r *>* n\_val *−* w for read quorum

### **Causal Context**

**Conflicting replicas are unavoidable** (with eventual consistency) *⇒* how are they resolved?

- **Causal context** = data and mechanisms necessary in order to resolve the conflicts
- **Low-level techniques**
	- Timestamps, vectors clocks, dotted version vectors
	- **They can be used to resolve conflicts automatically** 
		- Might fail, then we must make the choice by ourselves
	- Or we can resolve the conflicts **manually**
		- Siblings then need to be enabled (allow\_mult)
			- = multiple versions of object values
- User-friendly **CRDT data types** with built in resolution
	- Register, flag, counter, set, map

### **Causal Context**

#### **Vector clocks**

- Mechanism for **tracking object update causality** in terms of logical time (not chronological time)
- **Each node has its own logical clock** (integer counter)
	- $\blacksquare$  Initially equal to 0
	- Incremented by 1 whenever any event takes place  $\mathcal{L}_{\mathcal{A}}$
- **Vector clock** = **vector of logical clocks of all the nodes**
	- Each node maintains its local copy of this vector
	- **Whenever a message is sent, the local vector is sent as well**
	- **Whenever a message is received, the local vector is updated**
		- Maximal value for each individual node clock is taken

# **Riak Ring**

### **Replica placement strategy**

- Consistent hashing function
	- Consistent = does not change when cluster changes
	- Domain: pairs of a **bucket name and object key**
	- Range: **160-bit integer space** = Riak Ring

### **Riak Ring**

- The whole ring is split into equally-sized disjoint partitions
	- **Physical nodes are mutually interleaved** *⇒* reshuffling when cluster changes is less demanding
- Each virtual node is responsible for exactly one partition
- Example
	- Cluster with 4 physical nodes, each running 8 virtual nodes
	- I.e. 32 parƟƟons altogether

# **Riak Ring**

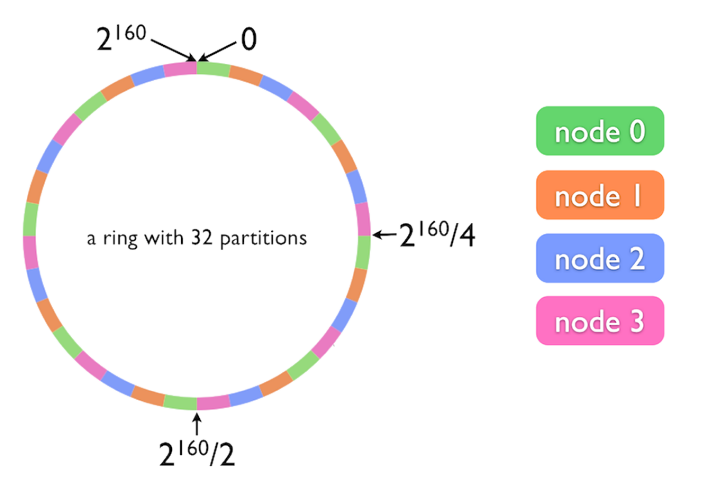

# **Riak Ring**

### **Replica placement strategy**

- The first replica...
	- Its location is **directly determined by the hash function**
- All the remaining replicas...
	- **Placed to the consecutive partitions in a clockwise direction**

#### **What if a virtual node is failing?**

- Hinted handoff
	- Failing nodes are simply skipped, neighboring nodes temporarily take responsibility
	- When resolved, replicas are handed off to the proper locations
- Motivation: high availability

### **Request Handling**

**Read and write requests** can be submitted to any node

- This nodes is called a **coordinating node**
- Hash funcƟon is calculated, i.e. **replica locaƟons determined**
- **Internal requests are sent** to all the corresponding nodes
- Then the coordinating node starts to wait **unƟl sufficient number of responses is received**
- **Result / failure is returned to the user**
- But what if the cluster changes?
	- The value of the hash function does not change, only the partitions and their mapping to virtual nodes change
	- However, the Ring knowledge a given node has might be obsolete!

### **Lecture Conclusion**

RiakKV

- **Highly available distributed key-value store**
- **Sharding with peer-to-peer replicaƟon architecture**
- **Riak Ring** with consistent hashing for replica placement

Query funcƟonality

- Basic **CRUD operaƟons**
- **Link walking**
- **Search 2.0** full-text based on Apache Solr